Государственный центр испытаний средств измерений ФЕДЕРАЛЬНОЕ БЮДЖЕТНОЕ УЧРЕЖДЕНИЕ «Государственный региональный центр стандартизации, метрологии и испытаний в Воронежской области» (ФБУ «Воронежский ЦСМ»)

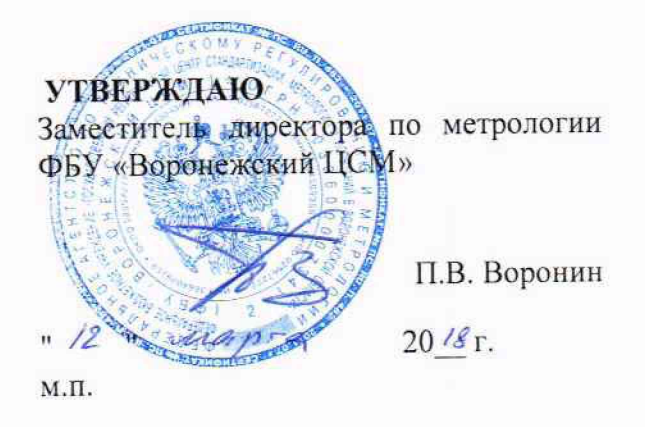

## СИСТЕМА АВТОМАТИЗИРОВАННАЯ ИНФОРМАЦИОННО-ИЗМЕРИТЕЛЬНАЯ КОММЕРЧЕСКОГО УЧЕТА ЭЛЕКТРОЭНЕРГИИ **ООО ФПК «Космос-Нефть-Газ»**

## МЕТОДИКА ПОВЕРКИ

I

## Содержание

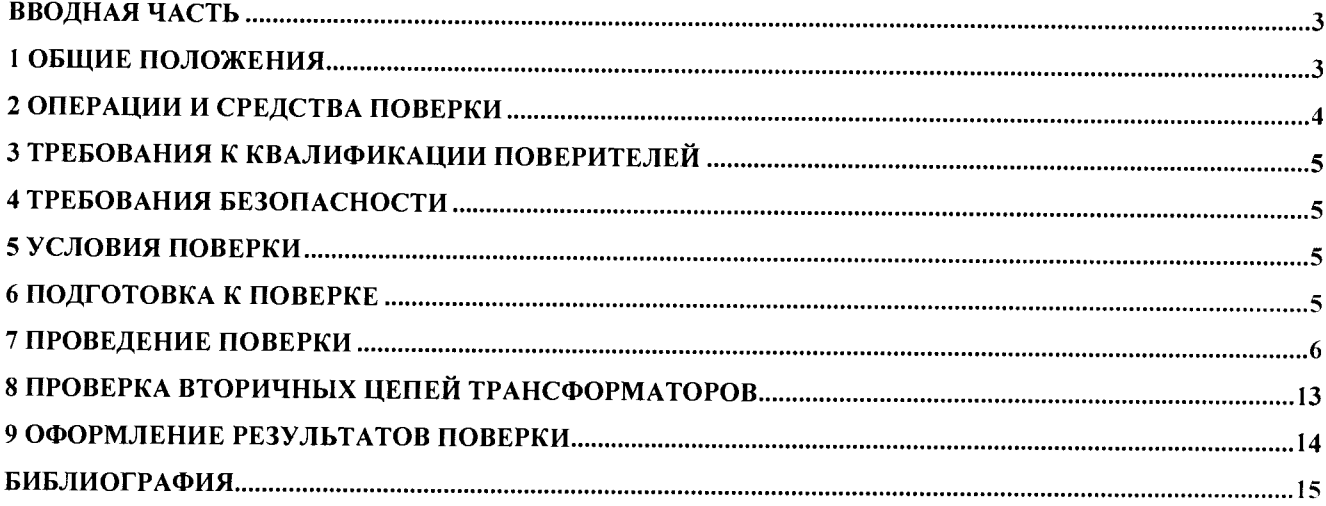

### ВВОДНАЯ ЧАСТЬ

Настоящая методика предназначена для проведения первичной и периодической поверок измерительных каналов (ИК) системы автоматизированной информационно-измерительной коммерческого учета электроэнергии ООО ФПК «Космос-Нефть-Газ» (далее - АИИС)

Методика устанавливает объем и содержание работ, выполняемых при поверке АИИС, условия, методы и средства их выполнения, и порядок оформления результатов поверки.

В состав АИИС входят измерительные компоненты: измерительные трансформаторы тока (ТТ) по ГОСТ 7746 и измерительные трансформаторы напряжения (ТН) по ГОСТ 1983, статические счетчики электрической энергии (счетчики) ПСЧ-4ТМ.05М по ГОСТ 31819.22-2012, ГОСТ 31819.23-2012 и связующие компоненты (интерфейсы передачи/приема информации, преобразователи интерфейсов, модемы) в соответствии с проектной документацией.

Измерительная информация от измерительно-информационных точек учета (ИИК ТУ) со счетчиков в цифровой форме по интерфейсу RS-связи поступает в измерительновычислительный комплекс (ИВК) с программным обеспечением (ПО) Энфорс и автоматизированные рабочие места (АРМ).

В состав АИИС входит система обеспечения единого времени (СОЕВ)

При разработке настоящей методики использованы нормативные документы, указанные в разделе Библиография.

## 1 ОБЩИЕ ПОЛОЖЕНИЯ

1.1 Поверке подлежит каждый ИК АИИС, реализующий косвенный метод измерений электрической энергии. ИК подвергают поверке покомпонентным (поэлементным) способом с учетом положений раздела 8 ГОСТ Р 8.596.

Первичную поверку систем выполняют после проведения испытаний АИИС с целью утверждения типа. Допускается совмещение операций первичной поверки и операций, выполняемых при испытаниях типа.

Периодическую поверку системы выполняют в процессе эксплуатации АИИС.

## Интервал между поверками АИИС составляет 4 года.

1.2 Измерительные компоненты АИИС (ТТ, ТН, счетчики и др.) поверяют с интервалом между поверками, установленным при утверждении их типа. Если очередной срок поверки измерительного компонента наступает до очередного срока поверки АИИС, поверяется только этот компонент и поверка АИИС не проводится. После поверки измерительного компонента и восстановления ИК выполняется проверка ИК в той его части и в том объеме, который необходим для того, чтобы убедиться, что действия, связанные с поверкой измерительного компонента, не нарушили метрологических свойств ИК (схема соединения, коррекция времени и т.п.).

1.3 Внеочередную поверку АИИС проводят после ремонта системы, замены её измерительных компонентов, аварий в энергосистеме, если эти события могли повлиять на метрологические характеристики ИК. Допускается подвергать поверке только те ИК, которые подверглись указанным выше воздействиям, при условии, что остальные ИК этим воздействиям не подвергались. В этом случае может быть оформлено дополнение к основному свидетельству о поверке системы с соответствующей отметкой в основном свидетельстве.

1.4 Все средства измерений (СИ), входящие в систему должны иметь действующие свидетельства о поверке, а остальная аппаратура - сертификаты соответствия

1.5 На поверку представляется ИК коммерческого учета в соответствии с описанием типа.

## 2 ОПЕРАЦИИ И СРЕДСТВА ПОВЕРКИ

2.1 При проведении поверки выполняют операции, указанные в таблице 1. Таблица 1 - Операции поверки

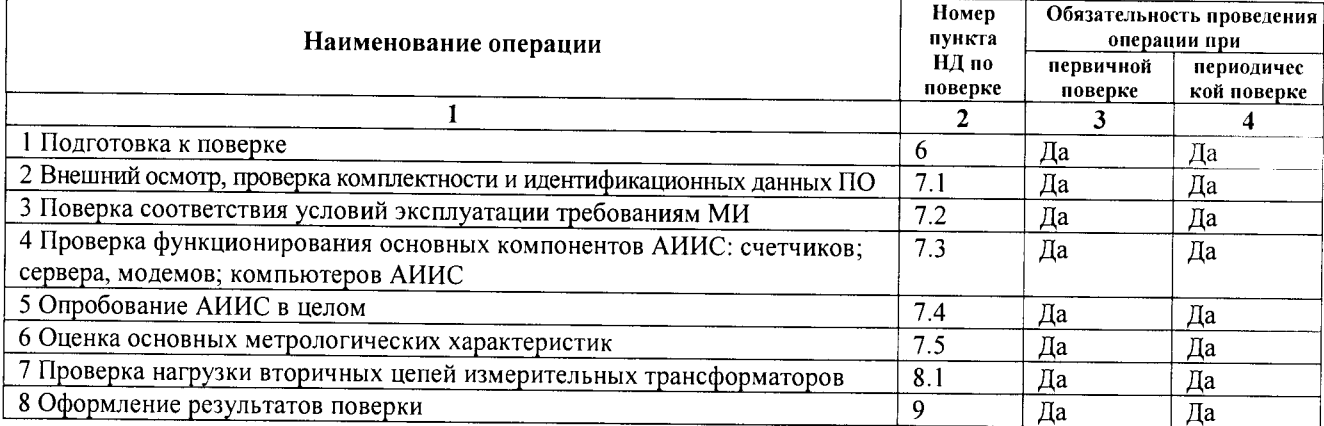

2.2 При проведении поверки применяют средства измерений и вспомогательные устройства, в соответствии с методиками поверки, указанными в описаниях типа на измерительные компоненты АИИС, а также приведенные в таблице 2.

Таблица 2 - Перечень эталонов и вспомогательных средств, применяемых при поверке АИИС

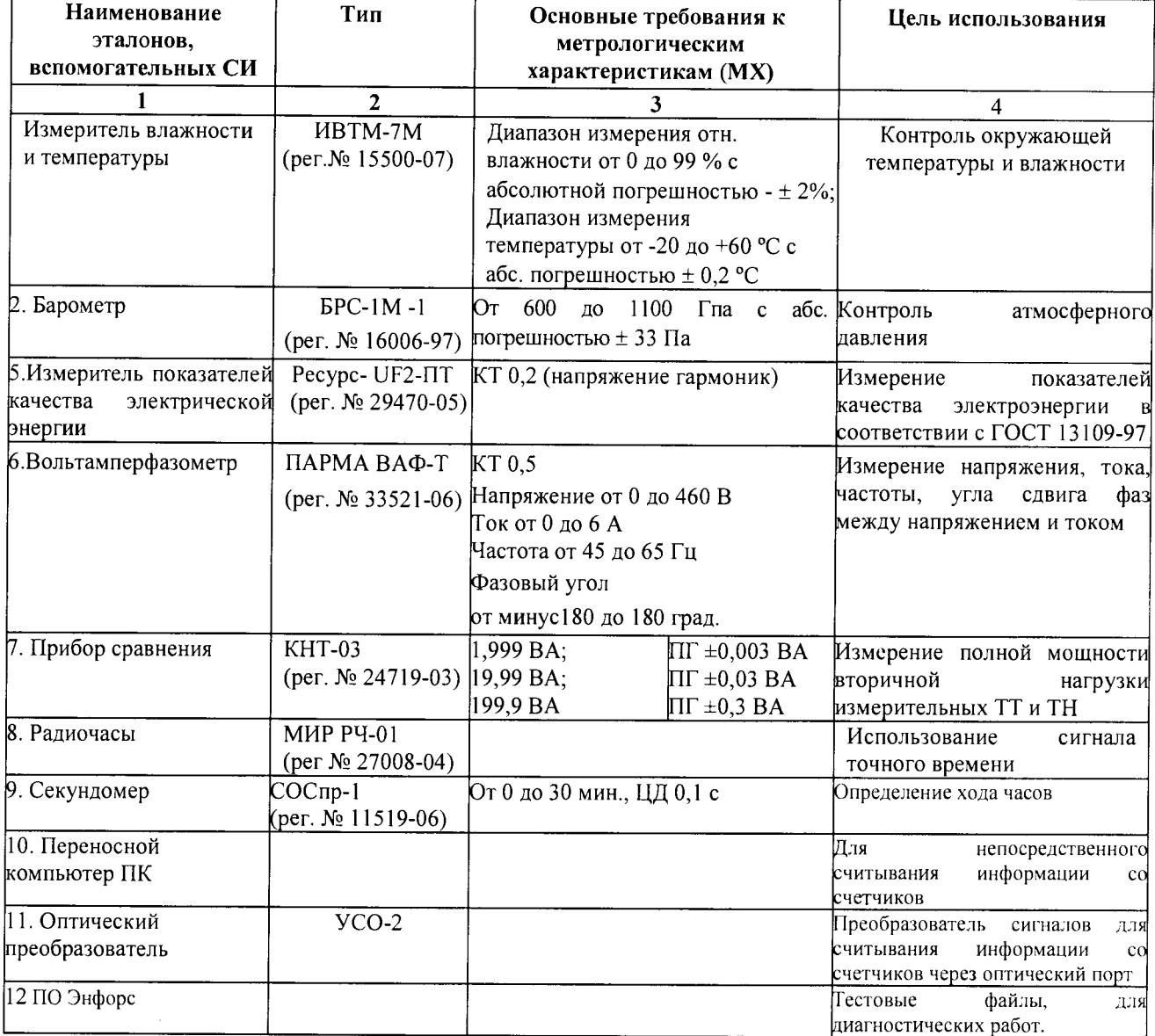

Примечание - Допускается применение других СИ, обладающих требуемыми МХ.

## 3 ТРЕБОВАНИЯ К КВАЛИФИКАЦИИ ПОВЕРИТЕЛЕЙ

3.1 К проведению поверки АИИС, изучившие настоящую методику и руководство по эксплуатации на АИИС, имеющие стаж работы по данному виду измерений не менее 1 года.

3.2 Измерение вторичной нагрузки измерительных трансформаторов тока, входящих в состав АИИС, осуществляется персоналом, имеющим стаж работы по данному виду измерений не менее 1 года. Измерение проводят не менее двух специалистов, один из которых должен иметь удостоверение, подтверждающее право работы на установках свыше 1000 В с группой по электробезопасности не ниже III.

## 4 ТРЕБОВАНИЯ БЕЗОПАСНОСТИ

4.1 При проведении поверки должны соблюдаться требования безопасности, установленные ГОСТ 12.2.007.0-75, ГОСТ 12.2.007.3-75, ГОСТ 12.1.019, «Правилами технической эксплуатации электроустановок потребителей», «Правилами техники безопасности при эксплуатации электроустановок потребителей», требования разделов «Указания мер безопасности» инструкций по эксплуатации применяемых средств для поверки, а также требования раздела «Указания мер безопасности» эксплуатационной документации (ЭД) компонентов ИК.

4.2 Эталонные средства измерений, вспомогательные средства поверки и оборудование должны соответствовать требованиям ГОСТ 12.2.003, ГОСТ 12.2.007.3.

## 5 УСЛОВИЯ ПОВЕРКИ

5.1. Условия поверки АИИС должны соответствовать условиям ее эксплуатации, нормированным в технической документации, но не выходить за нормированные условия применения средств поверки.

5.2. Условия эксплуатации СИ, входящих в состав ИК, приведены в приложении Б и соответствуют нормативной (НД), эксплуатационной (ЭД), документу «Учет электроэнергии и мощности на энергообъектах. Методика выполнения измерений количества электроэнергии (мощности) с использованием Системы автоматизированной информационно-измерительной коммерческого учета электроэнергии ООО ФПК «Космос-Нефть-Газ».

## 6 ПОДГОТОВКА К ПОВЕРКЕ

6.1 Для проведения поверки представляют следующую техническую документацию (ТД):

- . руководство по эксплуатации АИИС; руководство пользователя ПО Энфорс;
- . описание типа АИИС;
- свидетельства о поверке измерительных компонентов: ТТ, ТН, счетчиков и свидетельство о предыдущей поверке АИИС (при периодической и внеочередной);
- . паспорта-протоколы на ИИК ТУ (7 по числу ИК);
- рабочие журналы с данными по климатическим и иным условиям эксплуатации за интервал между поверками (только при периодической поверке);
- . Методика измерений «Учет электроэнергии и мощности на энергообъектах. Методика измерений количества электроэнергии (мощности) с использованием Системы автоматизированной информационно-измерительной коммерческого учета электроэнергии ООО ФПК «Космос-Нефть-Газ».

6.2 Перед проведением поверки выполняют следующие подготовительные работы:

- . проводят организационно-технические мероприятия по доступу поверителей и персонала к местам установки измерительных трансформаторов, счетчиков электроэнергии, сервера; по размещению эталонов, отключению в необходимых случаях поверяемых средств измерений от штатной схемы;
- . проводят организационно-технические мероприятия по обеспечению безопасности поверочных работ в соответствии с действующими правилами и руководствами по эксплуатации применяемого оборудования;
- средства поверки выдерживают в условиях и в течение времени, установленных в НД на средства поверки;
- все СИ, которые подлежат заземлению, должны быть надежно заземлены, полсоединение зажимов защитного заземления к контуру заземления должно производиться ранее других соединений, а отсоединение - после всех отсоелинений:
- назначают специалиста из обслуживающего персонала АИИС для участия в поверке. имеющего право проведения работ, связанных с эксплуатацией ИК АИИС (запуск, конфигурирование, диагностика неисправностей) и его компонентов (ТТ, ТН, счетчиков и др.), обладающего знаниями алминистратора операционной системы и прошелшего обучение по работе с ПО, имеющего право доступа к учетным данным;
- все переключения, а также восстановление ИК после поверки произволятся персоналом организации владельца АИИС, осуществляющей её эксплуатацию.

## 7 ПРОВЕДЕНИЕ ПОВЕРКИ

## 7.1. Внешний осмотр и проверка комплектности

При выполнении внешнего осмотра АИИС устанавливается:

- соответствие номенклатуры и типов технических и программных компонентов указанным в ТД на АИИС.

- наличие паспорта-протокола для каждого ИИК ТУ;

- наличие действующих пломб в соответствии со схемой опломбирования;

- соответствие заводских номеров на шильдиках компонентов ИК номерам, указанным в документации на систему;

- наличие и качество заземления корпусов компонентов системы и металлических шкафов, в которых они расположены:

- отсутствие возможных механических повреждений, загрязнения и следов коррозии;

- наличие напряжения питания на счетчиках (должен работать ЖК-дисплей счетчика);

- наличие напряжения питания на модемах (свечение светодиодов на лицевой панели модема);

- наличие напряжения питания на преобразователях интерфейсов (свечение светодиода индикатора наличия питания);

- наличие записи на съемном щитке каждого счетчика коэффициентов трансформации ТТ и ТН подключаемых к счетчикам, множителя счетчика, постоянной счетчика;

- функционирование ПК АРМ, т.е. функционирование операционной системы.

Результаты проверки считаются положительными, если нет замечаний  $\overline{10}$ перечисленным пунктам.

### 7.1.1 Полтверждение соответствия и проверка идентификационных данных ПО.

Проводят проверку соответствия идентификационных данных программного обеспечения, указанных в описании типа:

- наименование программного обеспечения;
- идентификационное наименование программного обеспечения;
- номер версии (идентификационный номер) программного обеспечения;

цифровой идентификатор программного обеспечения (контрольная сумма исполняемого кода);

алгоритм вычисления цифрового идентификатора программного обеспечения.

Идентификация ПО СИ реализуется следующими методами:

с помощью ПО СИ или аппаратно-программных средств, разработанных организацией-разработчиком СИ (ПО СИ);

(аттестованных. спениальных протестированных  $\mathbf{c}$ использованием протестированного аппаратно-программных средств и/или сертифицированных) (аттестованного, сертифицированного) ПО.

Проверку выполняют в соответствии с Р 50.2.077-2014 «ГСИ. Испытания средств измерений в целях утверждения типа. Проверка защиты программного обеспечения» и ГОСТ Р 8.654-2015 «ГСИ. Требования к программному обеспечению средств измерений. Основные положения».

7.1.1.1 Проверка идентификации программного обеспечения АИИС КУЭ

Загружают ПО и проверяют идентификационное наименование и номер версии программного обеспечения.

7.1.1.2 Проверка цифрового идентификатора программного обеспечения

На выделенных модулях ПО проверяют Цифровые идентификаторы (например, с помощью программы Unreal Commander или FSUMM). Алгоритм вычисления цифрового идентификатора - MD5.

Проверка Цифрового идентификатора программного обеспечения происходит на ИВК (сервере), где установлено ПО Энфорс. Запускают менеджер файлов, позволяющий производить хэширование файлов или специализированное ПО, предоставляемое разработчиком. В менеджере файлов, открывают каталог и выделяют файлы, указанные в описании типа АИИС КУЭ. Далее, запустив соответствующую программу, просчитывают хэш. Получившиеся файлы в количестве, соответствующем выделенным файлам, содержат код MD5 в текстовом формате. Наименование файла MD5 должно строго соответствовать наименованию файла, для которого проводилось хэширование.

7.1.1.3 Проверка уровня защиты программного обеспечения от непреднамеренных и преднамеренных изменений.

Проверку уровня защиты ПО СИ от непреднамеренных и преднамеренных изменений (уровни низкий, средний, высокий) проводят на основании результатов исследований ПО СИ, выполненных по пп. 9.3.4-9.3.6, при этом учитывают необходимость применения специальных средств защиты метрологически значимой части ПО СИ и измеренных данных от преднамеренных изменений.

7.1.1.4 Проверка защиты метрологически значимой части ПО СИ и измеренных данных от случайных или непреднамеренных изменений.

на основе анализа документации определяют наличие (отсутствие) средств защиты метрологически значимой части ПО СИ и измеренных данных от изменения или удаления в случае возникновения непредсказуемых физических воздействий (например, наличие энергонезависимой памяти для хранения измеренных данных);

на основе функциональных проверок, имитирующих непредсказуемые физические воздействия, убеждаются в действии средств защиты метрологически значимой части ПО СИ и измеренных данных от изменения или удаления в случае возникновения непредсказуемых физических воздействий;

- на основе анализа документации и проведения функциональных проверок, имитирующих различного рода ошибки или иные изменения случайного или непреднамеренного характера, проверяется их обнаружение и фиксация в журнале(ах) событий.

7.1.1.5 Проверка защиты метрологически значимой части ПО СИ и измеренных данных от преднамеренных изменений.

- проверка наличия специальных средств защиты метрологически значимой части ПО СИ и измеренных данных от преднамеренных изменений;

- проверка фиксации в журнале событий действий, связанных с обновлением (загрузкой) метрологически значимой части ПО СИ, изменением или удалением измеренных данных в памяти СИ, изменением параметров ПО СИ, участвующих в вычислениях и влияющих на результат измерений;

- проведение функциональных проверок, имитирующих наступление событий, подлежащих обнаружению и фиксации в журнале событий ПО СИ;

- проверка невозможности искажения либо несанкционированного удаления данных журнала событий без нарушения защиты иных средств защиты метрологически значимой части ПО СИ и измеренных данных от преднамеренных изменений;

- проверка соответствия полномочий пользователей, имеющих различные права доступа к функциям метрологически значимой части ПО СИ и измеренным данным;

- проверка наличия в конструкции СИ обеспечения защиты запоминающего устройства от несанкционированной замены.

7.1.1.6 Проверка уровня защиты ПО АИИС КУЭ от преднамеренных изменений:

- на ИВК производят попытку введения заведомо неверного пароля, при этом на экран ИВК должно выдаваться сообщение о невозможности доступа к программе;

- на ИВК производят копирование программ, вносимых в таблицу 3. С помощью редактора искажают содержимое 2-4 байта скопированных файлов, рассчитывают новое значение контрольных сумм измененных файлов, которое должно отличаться от внесенных в таблицу 3;

- на ИВК производят попытку замены файла на модифицированный, при этом на экран ИВК должно выдаваться сообщение о невозможности замены файла;

- на ИВК производят попытку удаления любого файла, указанного в описании типа АИИС КУЭ, при этом на экран монитора ИВК должно выдаваться сообщение о невозможности удаления файла.

7.1.1.7 Результаты проверки считаются положительными, если:

- идентификационное наименование и номер версии программного обеспечения соответствует заявленному;

- контрольные суммы исполняемого кода соответствуют указанным в описании типа АИСИ КУЭ;

- выполняются требования пп. 7.1.1.3.4-7.1.1.3.6.

В противном случае результаты проверки считаются отрицательными, и выписывается извещение о непригодности в соответствии с разделом 9 данной методики поверки.

## 7.2 Проверка соответствия условий эксплуатации требованиям методики измерений

7.2.1 Проверка соответствия условий эксплуатации, требованиям методики измерений проводится путем выборочного анализа графиков нагрузки за 2-3 месяца, предшествовавшие поверке, а также путем анализа записей в рабочем журнале о температурных режимах эксплуатации оборудования.

Результаты проверки признаются удовлетворительными, если изменение любого из внешних влияющих факторов не превосходит значений, нормированных в МИ на АИИС.

## 7.3 Проверка функционирования основных компонентов системы: счетчиков, сервера, молемов, компьютеров АИИС

*7.3.1 Проверка правильности функционирования счетчиков.*

Перед началом проверки необходимо подготовить счетчики к работе в составе АИИС согласно ЭД на счетчики. Убедиться в том, что задана программа счетчика (заданы коэффициенты трансформаторов тока, заданы сезонные чередования тарифных зон, задан список параметров, выводимых на ЖКИ счетчиков, заданы интервалы усреднения, установлено астрономическое время и скорость обмена по цифровому интерфейсу (RS485)).

Функционирование счетчика считается успешным, если работают все сегменты индикаторов, отсутствуют коды ошибок или предупреждений, прокрутка параметров осуществляется в заданной последовательности.

## *7.3.1.1 Проверка связи со счетчиками через оптический порт*

Проверка связи со счетчиками осуществляется через оптический порт и преобразователь при помощи переносного ПК и пусконаладочного ПО.

Преобразователь подключается к любому последовательному порту переносного ПК. Выполняется попытка опросить счетчик по установленному соединению в следующем порядке: войти в «Параметры»-«Параметры и установки», нажать кнопку экранной формы «Прочитать из прибора».

Оптический порт счетчика считаются работоспособными, если опрос счетчика прошел успешно и удалось получить отчет, содержащий данные зарегистрированные счетчиком.

#### *7.3.1.2 Проверка даты и времени счётчика*

Проверка соответствия даты и времени счетчика астрономическому времени и дате осуществляется:

#### 1) Визуально

С индикатора счетчика визуально считываются показания даты и времени, которые сравниваются с астрономическими (на индикаторах всех счетчиков должны присутствовать показания текущей даты и времени).

Или:

2) С помощью пусконаладочного ПО, переносного ПК и оптического преобразователя со счетчика снимается отчет диагностических данных, (порядок см. п 7.3.1.1), в котором присутствует текущая дата и время счетчика. Производится сравнение текущей даты и времени счетчика с астрономическими.

В случае расхождения показаний счетчика по времени более чем на ±5 с по отношению к астрономическому, необходимо выполнить корректировку часов счетчика. Корректировка часов осуществляется с помощью пусконаладочного ПО с переносного ПК через оптический порт счетчика.

#### *7.3.1.3 Проверка защиты от несанкционированного доступа к счетчику*

Проверка требований по защите информации при параметрировании счетчиков производится с помощью пусконаладочного ПО, переносного ПК и оптического преобразователя. Для этого кабель оптического щупа подключают к последовательному порту переносного ПК, сам щуп устанавливают на специальную площадку (оптический порт) лицевой стороны счетчика. Далее включают ПК, производят вход в ПО, изменяют пароль на заведомо неверный. Производят попытку опроса счетчика. При этом на экран счетчика выводится сообщение об ошибке связи, что свидетельствует о наличии зашиты от перепрограммирования счетчика.

#### *7.3.1.4 Проверка цикличности измерений счетчика*

Проверка цикличности измерений проводится с помощью пусконаладочного ПО, переносного ПК и оптического преобразователя. Запустить ПО, в главном окне программы выбрать точку учета (счетчик) и осуществить чтение данных и время прихода последних данных.

Проверка прошла успешно, если время интегрирования мощности составляет 30 минут для счетчиков.

#### *7.3.2 Проверка возможности сбора информации о состоянии средств измерений*

Проверяется количество и состав СИ, по которым осуществляется сбор информации о состоянии ИИК ТУ: в техническом задании на создание АИИС; в рабочем проекте и в ЭД.

Проверяется количество и состав СИ, по которым осуществляется сбор информации о состоянии ИВК АИИС: в техническом задании на создание АИИС; в рабочем проекте и в ЭД.

Проверяется отображение сообщений о состоянии системы в «Журналах событий» электросчётчиков и сервера.

Проверка успешна при наличии соответствия фактического состава СИ указанным документам и отображения их состояния

#### *7.3.3 Проверка функционирования каналов связи*

Проверка функционирования каналов связи осуществляется в составе АИИС согласно эксплуатационной документации, используя коммуникационные возможности ПО Энфорс.

Каналы связи считаются исправными, если были установлены коммутируемые соединения и по установленным соединениям успешно прошел опрос счетчиков.

Устойчивость канала связи оценивается следующим образом:

Запускается ПО Энфорс на время 60 минут, оценивается количество успешных и неуспешных опросов по строке статуса событий.

Канал связи устойчив, если в течение 60 минут не было ни одного неуспешного опроса.

## *7.3.4 Проверка функционирования сервера и АРМ.*

Для проверки функционирования сервера необходимо:

- проследить за правильностью прохождения загрузки на сервере ОС MS Windows Server 2008;
- запустить на выполнение ПО Энфорс на сервере;
- выбрать в меню «Сбор данных» «Старт»;
- выбрать в меню модуля Отчеты нужный суммарный показатель, тип отчета, нажать кнопку экранной формы сформировать отчет, выбрать интервал отчета и тип выводимых на экран данных.

Для проверки функционирования АРМ необходимо:

- проследить за правильностью прохождения загрузки на АРМ;
- выбрать в меню модуля Отчеты нужный суммарный показатель, тип отчета, нажать кнопку экранной формы сформировать отчет, выбрать интервал отчета и тип выводимых на экран данных.

Компьютеры сервера и АРМ считаются исправно функционирующими, если загрузка операционной среды прошла успешно, отображаются 30-и минутные расходы по всем счётчикам системы и в базе программы сохранены собранные данные.

### *7.3.5 Проверка параметров защиты на программном уровне сервера*

Экспериментальная проверка требований по защите информации от несанкционированного доступа на сервере производится при помощи ПО Энфорс. Запускают на выполнение ПО и вводят заведомо неправильный пароль.

ПО Энфорс не разрешает продолжать работу. При изменении пароля на правильный, обеспечивается доступ к работе с программой, что свидетельствует о наличии защиты.

## *7.3.6 Проверка цикличности измерений АИИС*

Измерение показаний электроэнергии происходит путем просмотра в ПО Энфорс измеренной энергии за каждые 30-ти минутные интервалы времени по каждому из 7 ИК через связной номер.

Если опрашиваемая величина (энергия), за каждые 30-ти минутные интервалы времени изменяется в большую сторону, т.е. добавляется к предыдущему значению, цикличность измерений энергии считается положительной.

## *7.3.7 Проверка отсутствия ошибок информационного обмена меж ду компонентами АИИС (счетчиками, сервером, АРМ)*

*7.3.7.1* Операция проверки отсутствия ошибок информационного обмена предусматривает экспериментальное подтверждение идентичности числовой измерительной информации в счетчиках электроэнергии (исходная информация), в АРМ АИИС.

Определение ошибок информационного обмена может проводиться в статическом режиме, т.е. когда показания счетчика в ходе проверки остаются неизменными и в динамическом режиме, когда показания счетчика изменяются. Статический режим предусматривает или отсчет показаний счетчика при отсутствии нагрузки или отсчет показаний по регистру, который не активен во время проверки, например, по регистру ночного тарифа. Допускается определение ошибок информационного обмена по одному из следующих методов: *1) По показаниям индикаторов счетчика при отсутствии нагрузки на счетчиках.*

Снять показания текущих коммерческих данных (показания по энергии) с индикаторов счетчиков при отсутствии нагрузки;

С помощью ПО Энфорс, установленного на АРМ, провести опрос всех счетчиков при отсутствии нагрузки на последних и получить распечатку результатов опроса (показания по энергии).

Сравнить показания, зафиксированные на индикаторе каждого счетчика, с показаниями по тем же счетчикам, хранимыми в ПК АРМ.

Если разность показаний индикатора счетчика и ПК АРМ не превышает единицы младшего (последнего) разряда, считают, что данный измерительный канал прошел проверку успешно.

*2) На основе сравнения предыдущего, ежедневного чтения счетчика с показаниями в ПО Энфорс*

С помощью ПО Энфорс (либо с индикатора счетчика) снять показания последнего предыдущего чтения по активной энергии.

Сравнить показания, зафиксированные счетчиком на конец предыдущего чтения, с показаниями по тем же счетчикам, хранимых в базе данных ПО Энфорс на 0 ч. 00 мин.

Если разность показаний индикатора счетчика и БД ПО Энфорс не превышает единицы младшего (последнего) разряда, считают, что данный измерительный канал прошел проверку успешно Результаты оформить в виде таблицы 3<br>Таблица 3 *– Контроль ошибок информационного обмена* 

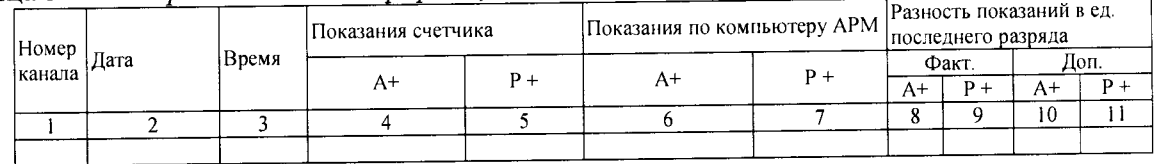

#### *7.3.8 Проверка коррекции часов в АИИС*

Проверка производится путем сравнения ТХ счетчиков и сервера в части коррекции времени указанными в описаниях типов СИ и в ЭД на СИ и сервер.

С помощью ПО произвести опрос счётчиков системы выбрать в меню «Конфигурация» - «Журнал событий», снять данные о времени с сервера и сравнить полученное значение с текущим астрономическим временем. По журналу событий сервера убедиться в наличии записей о коррекции времени в «Журнале событий» ПО.

Распечатывают (или просматривают) «Журналы событий» счетчика, сервера на любой момент времени. В «Журналах событий» должна отображаться информация:

Дата

Время до коррекции \_ ч \_ мин\_с

Время после коррекции ч мин\_\_с

Событие - «Коррекция времени»

Проверка успешна - в журналах присутствуют сообщения о успешной коррекции времени для всех компонентов АИИС и отсутствуют сообщения об ошибках.

#### 7.4 Опробование

*7.4.1 Подготовка к опробованию АИИС в целом*

Опробование АИИС в целом проводится с ПК АРМ с помощью ПО Энфорс. Для проведения опробования АИИС все технические средства, входящие в состав АИИС должны быть включены и сконфигурированы (счетчики, сервер) с помощью соответствующих программных средств. В ПО Энфорс должна быть предварительно произведена конфигурация АИИС (настроены параметры COM-портов, введена идентификационная информация о счетчиках, введена канальная и групповая информация).

## *7.4.2 Сбор данных со всех счетчиков, входящих в состав АИИС*

Сбор данных со всех счетчиков входящих, в состав ИВК осуществляется с помощью программы сбора данных ПО Энфорс, установленной на сервере сбора в следующем порядке:

- включит сервер сбора и загрузить операционную систему;

- проверить конфигурацию АИИС;

- запустить на выполнение программу сбора данных ПО Энфорс;

- произвести опрос всех счетчиков, включенных в систему.

Опробование АИИС считать успешным, если по завершению опроса всех счетчиков, в отчетах, представленных в ПО Энфорс, установленного на сервере сбора присутствуют показания по энергопотреблению с указанием текущей даты и времени. При этом все присоединения должны быть под нагрузкой.

## 7.4.3 Проверка вывода учетной информации

С помощью ПО осуществить вывод отчетной информации последних данных в виде электронного формата Excel выбирается необходимый период и точка учета путем распечатки следующей информации:

- отпуск (потребление) активной (реактивной) энергии (мощности), усредненной за 30минутные интервалы времени по любой линии или объекту за любые 24 часа;
- отпуск (потребление) энергии нарастающим итогом и выполнение лимитных ограничений по любой линии или объекту за сутки (месяц);
- показатели режимов электропотребления по любому объекту:
- максимальные значения мощности по линиям и объектам по всем зонам суток и суткам;
- сальдированный отпуск электроэнергии потребителям.

Если учетная информация о запрашиваемых данных по каждой точке учета выводится в требуемом формате, проверка считается успешной

## 7.5 Оценка основных метрологических характеристик АИИС

К основным метрологическим характеристикам системы относятся:

- пределы допускаемых относительных погрешностей измерения активной электроэнергии (мощности);
- предел допускаемой абсолютной погрешности хода системных часов за одни сутки.

7.5.1 Пределы допускаемых относительных погрешностей измерения активной электроэнергии (мощности), определяются композицией пределов допускаемых значений погрешностей трансформаторов напряжения, тока и счетчиков электроэнергии в рабочих условиях эксплуатации и практически не зависят от способов передачи измерительной информации и способов организации информационных каналов.

измерения абсолютной погрешности допускаемой дополнительной Предел электроэнергии в АИИС, получаемой за счет математической обработки измерительной информации, поступающей от счетчиков, составляет 2 единицы младшего разряда, измеренного (учтенного) значения.

Значения пределов допускаемых относительных погрешностей измерения активной электроэнергии (мощности), рассчитанные для рабочих условий эксплуатации АИИС приведены в описании типа и методике измерений.

Если в результате поверки АИИС установлено, что:

- рабочие условия эксплуатации соответствуют регламентированным;
- СИ, входящие в систему, имеют действующие свидетельства о поверке;
- ошибки информационного обмена и дополнительные погрешности, вызванные обработкой измерительной информации пренебрежимо малы (менее 0,02%),

то пределы допускаемых относительных погрешностей ИК АИИС при измерении активной и реактивной электрической энергии и мощности не превосходят нормированных в ЭД и МИ при доверительной вероятности 0,95.

## 7.5.2 Определение суточного хода часов 7.5.2.1 Определение хода часов сервера (АРМ) за сутки

Включить питание и запустить программу ПК АРМ в режиме индикации текущего значения системного времени.

Включить радиочасы «МИР РЧ-01» и по сигналу точного времени в конце любого часа включить секундомер. В момент, когда на дисплее появится ровно одна минута следующего часа, секундомер выключается. Поправка часов определяется по формуле

 $\Delta t_1 = (60 - t_C),$ 

где t<sub>C</sub> - показания секундомера в секундах.

Через сутки повторить измерения в конце того же часа и поправку часов At2. Вычислить суточный ход часов по формуле  $g=\Delta t_1-\Delta t_2$ . Результаты представить в виде таблицы 4 (пример)

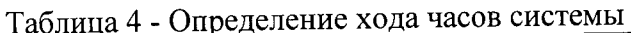

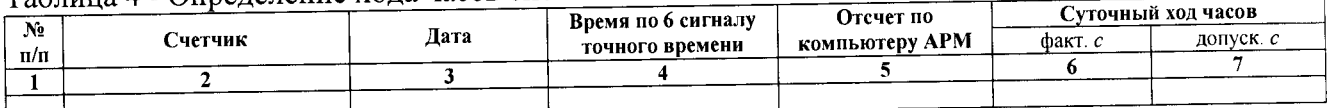

АИИС КУЭ считается выдержавшей испытание, если ход часов не превышает ± 5 с/сут

## *7.5.2.2 Проверка синхронизации часов компонентов системы.*

Включают радиочасы «МИР РЧ-01» и в конце любого часа проверяют показания часов УССВ: смена показаний часов на 00 мин 00 с должна произойти по 6-му сигналу точного времени.  $\epsilon$  и производительно при применение  $\epsilon$  и при применение  $\epsilon$ 

**Распечатывают журнал событий счетчика и сервера. Журнал событий должен отражать:** время (дата, часы, минуты) коррекции часов и расхождение времени в секундах корректируемого и корректирующего устройств в момент, непосредственно предшествующий корректировке.

Включив систему коррекции, изменяют время сервера АИИС КУЭ, на 5 - 10 мин, устанавливают произвольное время на компьютере АРМ, включают систему коррекции. Через 30 мин проверяют расхождение часов компонентов системы.

# 8 ПРОВЕРКА ВТОРИЧНЫХ ЦЕПЕЙ ТРАНСФОРМАТОРОВ

# 8.1 Проверка нагрузки вторичных цепей измерительных трансформаторов напряжения

8.1.1 Проверяют наличие и сохранность пломб поверительных и энергоснабжающих организаций на клеммных соединениях, имеющихся на линии связи ТН со счетчиком. Проверяют наличие документов энергосбытовых организаций, подтверждающих правильность подключения первичных и вторичных обмоток ТН. При отсутствии таких документов или нарушении (отсутствии) пломб проверяют правильность подключения первичных и вторичных обмоток ТН.

8.1.2 При проверке мощности нагрузки вторичных цепей ТН необходимо убедиться, что отклонение вторичного напряжения при нагруженной вторичной обмотке составляет не более  $\pm10$  % от U<sub>HOM</sub>.

Измеряют мощность нагрузки ТН, которая должна находиться в диапазоне (0,2b-I,U) ном-

Измерение мощности нагрузки вторичных цепей ТН проводят в соответствии с документом «Методика выполнения измерений мощности нагрузки трансформаторов напряжения в условиях эксплуатации».

**Примечания ^**

1 Допускается измерения мощности нагрузки вторичных цепей ТН не проводить, если такие измерения проводились при составлении паспортов-протоколов на ИИК ТУ в течение истекающего межповерочного интервала АИИС. Результаты проверки считают положительными, если паспорт-протокол на ИИК ТУ подтверждает выполнение указанного выше условия для ТН.

**2 Допускается мощность нагрузки определять расчетным путем, если известны входные** (проходные) импедансы всех устройств, подключенных ко **измерительных трансформаторов.**

# 8.2 Проверка нагрузки вторичных цепей измерительных трансформаторов тока

8.2.1 Проверяют наличие документов энергосбытовых организаций, подтверждающих правильность подключения вторичных обмоток ТТ. При отсутствии таких документов проверяют правильность подключения вторичных обмоток ТТ.

8.2.2 **Измеряют мощность нагрузки вторичных цепей** ТТ, **которая должна находиться в диапазоне** (0,25-1,0) **Shom-**

**Измерение тока и вторичной нагрузки ТТ проводят в соответствии с документом «Методика выполнения измерений мощности нагрузки трансформаторов тока в условиях эксплуатации»**

**Примечания:**

**1 Допускается измерения мощности нагрузки вторичных цепей ТТ не проводить, если** такие измерения проводились при составлении паспортов-протоколов **измерительный канал в течение истекающего межповерочного интервала системы. Результаты проверки считают положительными, если паспорт-протокол подтверждает выполнение указанного выше условия для ТТ.**

**2 Допускается мощность нагрузки определять расчетным путем, если известны входные (проходные) импедансы всех устройств, подключенных ко вторичным обмоткам ТТ. ^**

8.3 Проверка падения напряжения в линии связи между вторичной обмоткой ТН и

счетчиком<br>Измеряют падение напряжения U<sub>л</sub> в проводной линии связи для каждой фазы в **соответствии с документом «Методика выполнения измерений падения напряжения в линии соединения счетчика с трансформатором напряжения в условиях эксплуатации». Падение напряжения не должно превышать 0,25 % от номинального значения на вторичной обмотке ТН.**

**Примечания**

**1 Допускается измерение падения напряжения в линии соединения счетчика с IH не проводить, если такие измерения проводились при составлении паспортов - протоколов на данный ИИК ТУ в течение истекающего межповерочного интервала системы. Результаты проверки считают положительными, если паспорт- протокол на ИИК ТУ подтверждает выполнение указанного выше требования.**

**2 Допускается падение напряжения в линии соединения счетчика с ТН определять расчетным путем, если известны параметры проводной линии связи и сила электрического тока, протекающего через линию связи.**

## **9 ОФОРМЛЕНИЕ РЕЗУЛЬТАТОВ ПОВЕРКИ**

**9.1 На основании положительных результатов по пунктам раздела 8 выписывают свидетельство о поверке АИИС КУЭ в соответствии с Приказом Минпромторга от 02.07.2015 г. №1815. В приложении к свидетельству указывают перечень ИК, прошедших поверку. Знак поверки наносится на свидетельство о поверке.**

**9.2 При отрицательных результатах поверки АИИС КУЭ в части каналов, не** прошедших поверку, признается негодной к дальнейшей эксплуатации и на нее выдают **извещение о непригодности в соответствии с Приказом Минпромторга от 02.07.2015 г. №1815 с указанием причин. В приложении к извещению указывают перечень ИК, не прошедших поверку.**

### Библиография

- **1. Закон РФ "Об обеспечении единства измерений"**
- **2. МИ 3000-2006 «ГСИ. Системы измерительные информационно-измерительные коммерческого учета электроэнергии. Типовая методика поверки»**
- **3. ГОСТ Р 8.596-2002 «ГСИ. Метрологическое обеспечение измерительных систем. Общие положения»**
- **4. ГОСТ 4.199-85 «СПКП. Системы информационные электроизмерительные. Комплексы измерительно-вычислительные. Номенклатура показателей»**
- **5. ГОСТ 8.217-2003 «ГСИ. Трансформаторы тока. Методика поверки»**
- **6. ГОСТ 7746-2001 «Трансформаторы тока. Общие технические условия»**
- **7. ГОСТ 13109-97 «Электрическая энергия. Совместимость технических средств электромагнитная. Нормы качества электрической энергии в системах электроснабжения общего назначения»**
- **8. ГОСТ 12.2.003-91 «Система стандартов безопасности труда. Оборудование производственное. Общие требования безопасности»**
- **9. ГОСТ 12.2.007.0-75 «Изделия электротехнические. Общие требования безопасности»**

**10. ГОСТ 12.2.007.3-75 «Система стандартов безопасности труда. Электротехнические устройства на напряжение свыше 1000 В. Требования безопасности»**

**11. Правила устройства электроустановок. Шестое издание, переработанное и дополнение, с изменениями. М. Главгосэнергонадзор России, 2002**

**12. Правила эксплуатации электроустановок потребителей. Пятое издание. М. Энергоатомиздат, 1986**

**13. Сборник нормативных и методических документов по измерениям, коммерческому и техническому учету электрической энергии и мощности. ЗАО "Издательство НЦ ЭНАС", М.,** 2002

**14. МИ 2439-97"Метрологические характеристики измерительных систем. Номенклатура, принципы регламентации, определения, контроля"**

**15. МИ 2440-97 "Методы экспериментального определения и контроля характеристик погрешности измерительных каналов измерительных систем и измерительных комплексов"**

**16. МИ 1317-2004 ГСИ Рекомендация Результаты и характеристики погрешности измерений. Формы представления. Способы использования при испытаниях образцов продукции и контроле их параметров.**